# & CSS3, Media Queries, **XResponsive Design**

May 23, 2012 STC Summit Zoe Mickley Gillenwater | @zomigi

# What I do

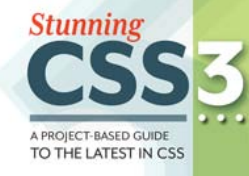

Zoe Mickley Gillerwate

Books Stunning CSS3: A Project-based Guide to the Latest in CSS

www.stunningcss3.com

Web **Accessibility** specialist at AT&T Visual designer CSS developer and consultant

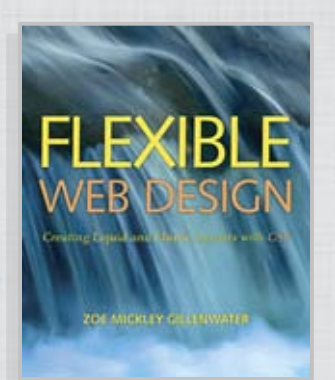

Flexible Web Design: Creating Liquid and Elastic Layouts with CSS

www.flexiblewebbook.com

### My home's web-enabled devices

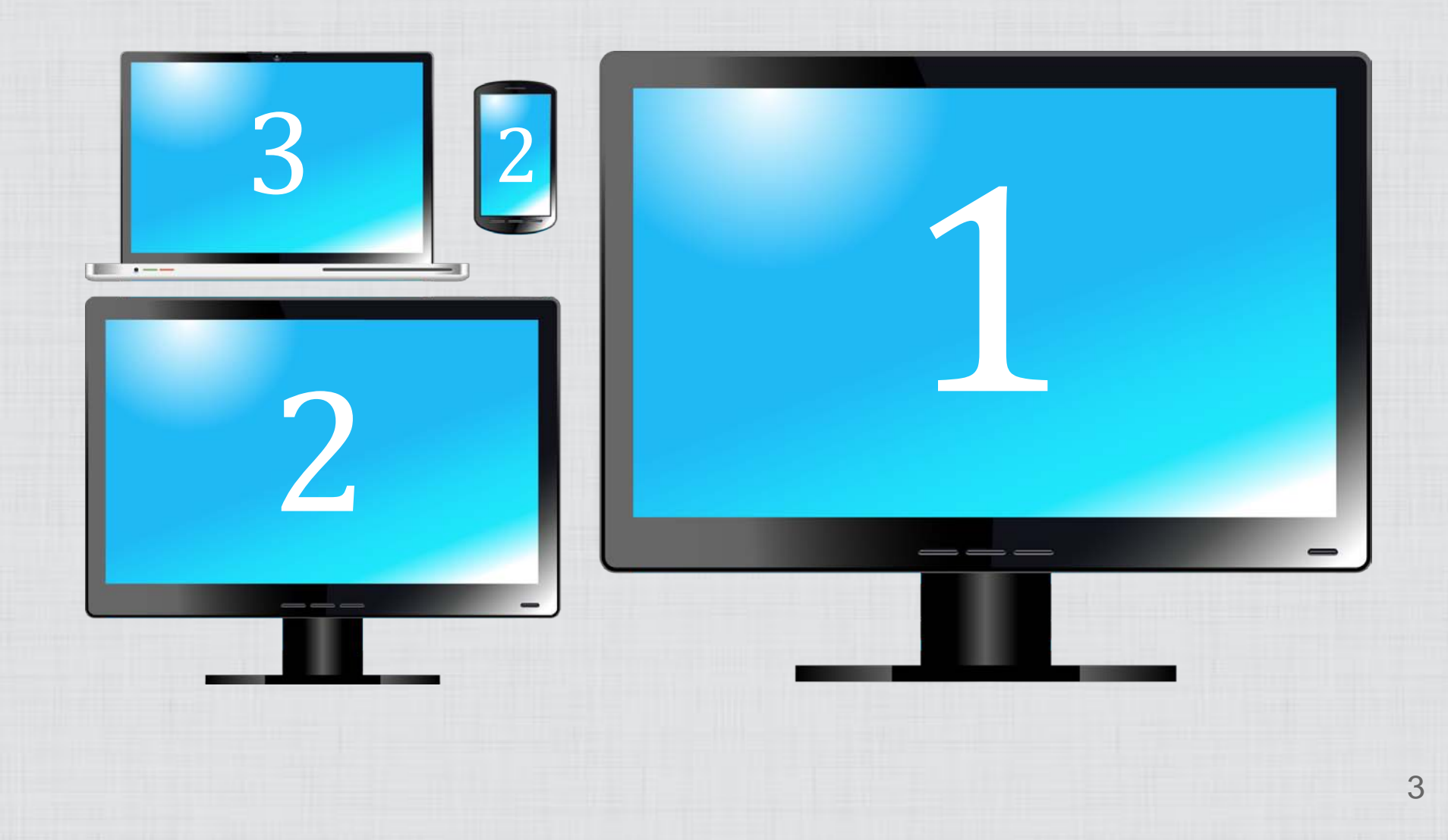

# *more mobile devices more diversity within devices* EVERY DAY  $\mathcal{R}_{I}$

# *every day* 1.45 MILLION DEVICES  317,124 BABIES *enter the world*  $\frac{\alpha}{\alpha}$

Source: http://www.lukew.com/ff/entry.asp?1506

### Growing screen resolution diversity on desktop

#### May 2009 widths

May 2012 widths

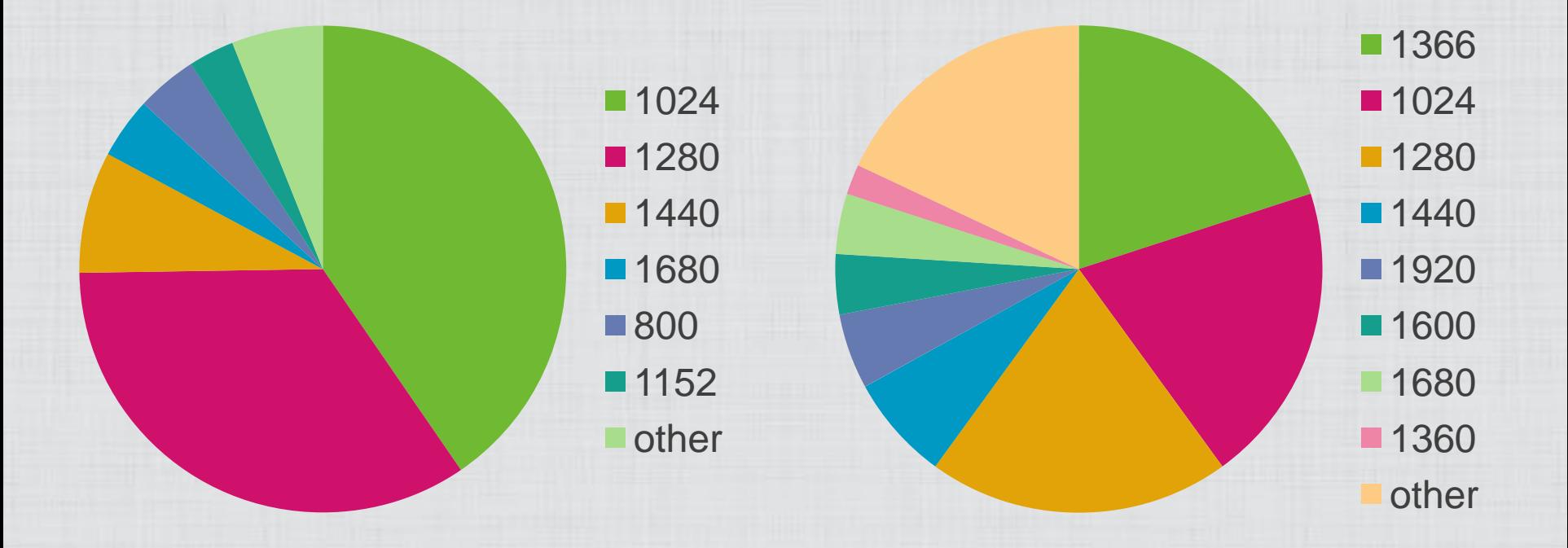

Source: http://gs.statcounter.com

25% *of U.S. smartphone users do* MOST OR ALL *of their web browsing on mobile*

7

Source: http://www.lukew.com/ff/entry.asp?1405

*how can our sites accommodate all this* DIVERSITY

?

### Introducing media queries

- Awesome new part of CSS3
- Simple way to feed different CSS based on characteristics of user's device
- Used to build responsive/adaptive designs
- Not:
	- for feeding styles based on browser
	- just for feeding styles based on viewport size

### Media query syntax: internal

```
body {
```
}

}

```
 background: gray;
```

```
@media screen and (max-width:500px) {
     body {
         background: blue;
     }
```
#### *English translation:*

*Make the background gray. But up to a maximum width of 500 pixels, make the background blue.*

# Flip flop it

```
body {
     background: blue;
}
@media screen and (min-width:501px) {
     body {
         background: gray;
      }
```
#### *English translation:*

}

*Make the background blue. But at and past the minimum width of 501 pixels, make the background gray.*

# How it looks

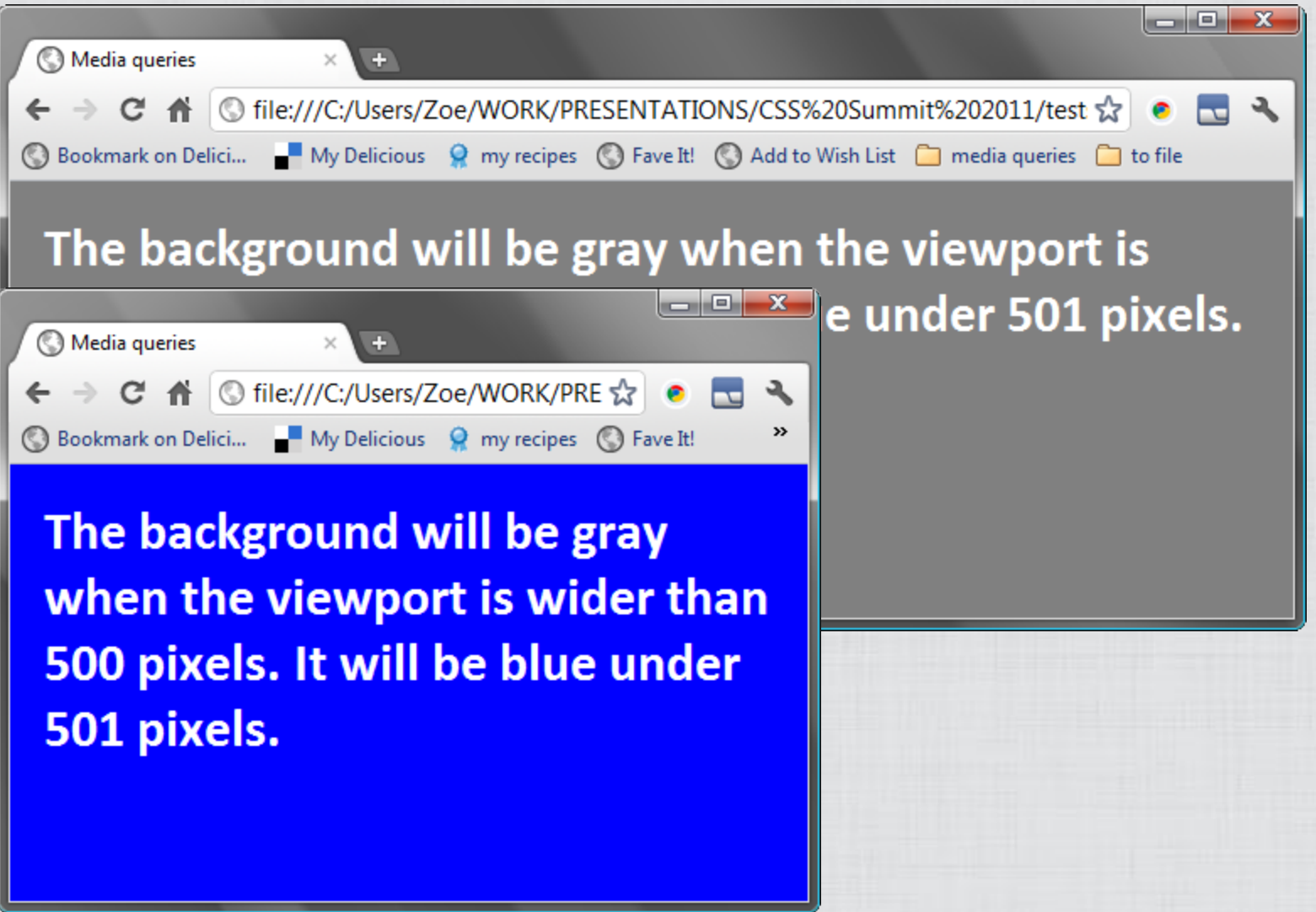

### Media query syntax: external

Extend the existing media part of the **link** element or **@import** rule:

<link href="narrow.css" rel="stylesheet" media="only screen and (max-width:500px)">

@import url(narrow.css) only screen and (max-width:500px);

### Recommendation: internal

- Main advantages:
	- No extra HTTP request(s)
	- Not out of sight and forgotten
- Learn full pros/cons: www.zomigi.com/blog/ essential-considerations-crafting-qualitymedia-queries

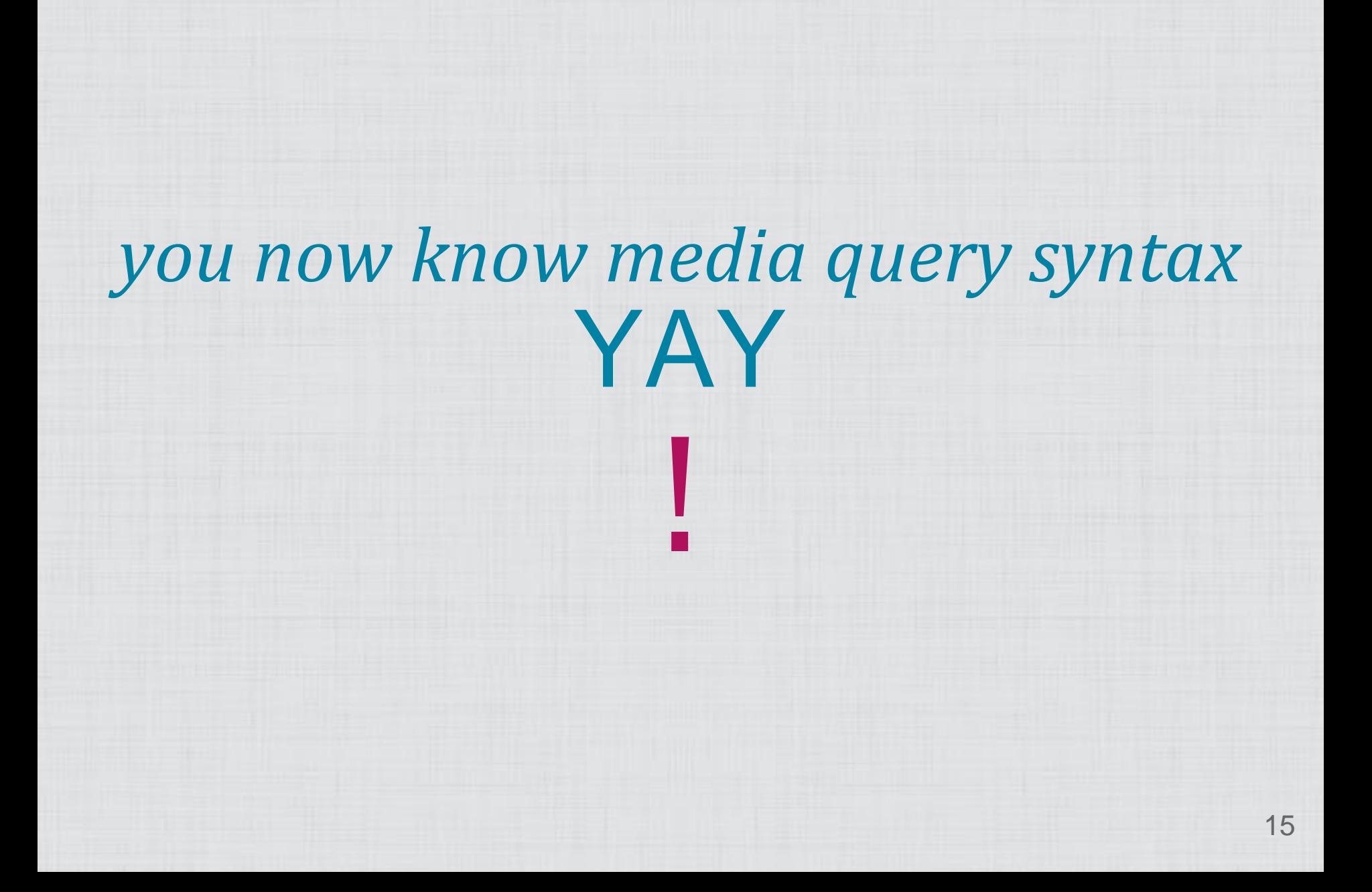

# *but media queries don't actually* DO *anything*

# *it's the CSS* INSIDE *that changes the appearance*

### Width-dependent layout changes

- Responsive web design:
	- Media queries + fluid layouts + fluid media
	- See www.alistapart.com/articles/responsiveweb-design/
- Adaptive layouts:
	- Media queries + fixed-width layouts
	- See www.netmagazine.com/tutorials/ adaptive-layouts-media-queries

### Retrofitting responsiveness

- Typical to add on media queries for both smaller and wider styles
- CSS before media queries is default
- Can take different approach when starting from scratch
	- Start with "mobile," layer on wider styles?
	- Start with "desktop," layer on narrower styles?
	- Start with something in between for majority?

# Starting with desktop styles

#### Pros:

- No extra work to make majority width appear correctly on IE 6-8
- Easiest way to retrofit existing site

#### Cons:

• Mobile devices may have to download unneeded desktop assets

• Need separate style sheets or JavaScript to make mobile design appear in IE Mobile 7 and other older mobile browsers

# Starting with mobile styles

#### Pros:

- Mobile devices won't download unneeded desktop assets
- Older, non-mediaquery-supporting mobile browsers still get the mobile styles without any extra work

#### Cons:

- Desktop devices may have to download unneeded mobile assets
- Need separate style sheets or JavaScript to make majority desktop design appear in IE 6-8

### Our starting point

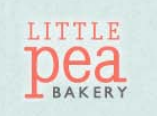

Search:

HOME ABOUT MENU LOCATION CATERING CONTACTUS

#### You deserve a sweet little treat every now and then.

Pellentesque habitant morbi tristique senectus et netus et malesuada fames ac turpis egestas. Vestibulum tortor quam, feugiat vitae, ultricies eget, tempor sit amet, ante. Donec eu libero sit amet quam egestas semper. Aenean ultricies mi vitae est. Mauris placerat eleifend leo. Quisque sit amet est et sapien

ullamcorper pharetra. Vestibulum erat wisi, condimentum sed, commodo vitae, ornare sit amet, wisi. Aenean fermentum, elit eget tincidunt condimentum, eros ipsum rutrum orci, sagittis tempus lacus enim ac dui. Donec non enim in turpis pulvinar facilisis. Ut felis.

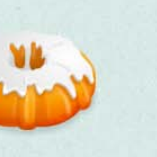

#### Desserts CAKES, PIES, TARTS, **COOKIES, AND MORE**

Donec eu libero sit amet quam egestas semper. Aenean ultricies mi vitae est. Mauris placerat eleifend leo. Vestibulum tortor quam, feugiat vitae, ultricies eget, tempor sit amet, ante.

**EMAIL NEWSLETTER** Sign up to get monthly recipes, exclusive offers and more. Email:

MOTHER'S DAY **SWEET** SPECIAL **DEALS** Pellen tesque habitant morbi tristique senectus et netus et malesuada fames ac

**NEWS** 

Credits

WEB FONTS:

Nadia Serif from Kernest

ILLUSTRATIONS:

Yummy by Icon Eden

subscribe

Lorem ipsum dolor sit amet, consectetuer adipiscing elit

Aliquam tincidunt mauris eu risus

Vestibulum auctor dapibus neque

Read more at our blog and follow us on Twitter.

TRUFFLES, BARS. **CARAMELS, AND MORE** Pellentesque habitant morbi tristique senectus et netus et malesuada fames ac turpis egestas. Vestibulum tortor quam, feugiat vitae, ultricies eget,

est.

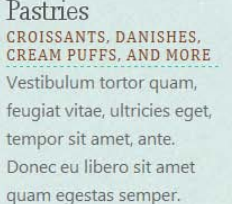

# Aenean ultricies mi vitae

#### About this Page

tempor sit amet, ante.

Candies

This page is for a fictional site. It was created by Zoe Mickley Gillenwater as an exercise in the book Stunning CSS3: A Project-based Guide to the Latest in CSS. It uses CSS3 media queries to change the design at different screen sizes; resize your browser window or load it up in a mobile device to check it out.

turpis egestas.

22

# Very wide: awkward

#### LITTLE

HOME ABOUT MENU LOCATION CATERING CONTACTUS

#### You deserve a sweet little treat every now and then.

Pellentesque habitant morbi tristique senectus et netus et malesuada fames ac turpis egestas. Vestibulum tortor quam, feugiat vitae, ultricies eget, tempor sit amet, ante. Donec eu libero sit amet quam egestas semper. Aenean ultricies mi vitae est. Mauris placerat eleifend leo. Quisque sit amet est et sapien

ullamcorper pharetra. Vestibulum erat wisi. condimentum sed, commodo vitae, ornare sit amet, wisi. Aenean fermentum, elit eget tincidunt condimentum, eros ipsum rutrum orci, sagittis tempus lacus enim ac dui. Donec non enim in turpis pulvinar facilisis LIt felis

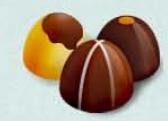

Candies TRUFFLES, BARS, CARAMELS, AND MORE

Pellentesque habitant morbi tristique senectus et netus et malesuada fames ac turpis egestas. Vestibulum tortor quam, feugiat vitae, ultricies eget, tempor sit amet, ante.

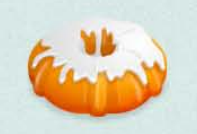

Pastries CROISSANTS, DANISHES, CREAM PUFFS. **AND MORE** 

Vestibulum tortor quam, feugiat vitae, ultricies eget, tempor sit amet, ante. Donec eu libero sit amet quam egestas semper. Aenean ultricies mi vitae est.

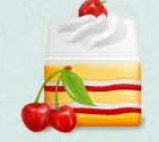

Desserts CAKES, PIES, TARTS, COOKIES, AND MORE

Donec eu libero sit amet quam egestas semper. Aenean ultricies mi vitae est. Mauris placerat eleifend leo. Vestibulum tortor quam, feugiat vitae, ultricies eget, tempor sit amet, ante.

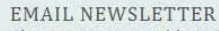

Search:

Sign up to get monthly recipes, exclusive offers and more.

Fmail:

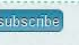

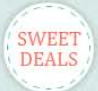

MOTHER'S DAY SPECIAL Pellen tesque habitant morbi tristique senectus et netus et malesuada fames ac turpis egestas.

#### **NEWS**

Lorem ipsum dolor sit amet, consectetuer adipiscing elit

Aliquam tincidunt mauris eu risus

Vestibulum auctor dapibus neque

Read more at our blog and follow us on Twitter.

#### About this Page

This page is for a fictional site. It was created by Zoe Mickley Gillenwater as an exercise in the book Stunning CSS3: A Project-based Guide to the Latest in CSS. It uses CSS3 media queries to change the design at different screen sizes; resize your browser window or load it up in a mobile device to check it out.

#### Credits

**WEB FONTS:** Nadia Serif from Kernest ILLUSTRATIONS: Yummy by Icon Eden

### Very narrow: awkward

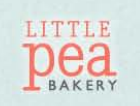

HOME ABOUT MENU LOCATION CATERING **CONTACT US** 

Search:

#### You deserve a sweet little treat every now and then.

Pellentesque habitant morbi tristique senectus et netus et malesuada fames ac turpis egestas. Vestibulum tortor quam, feugiat vitae, ultricies eget, tempor sit amet, ante. Donec eu libero sit amet quam egestas semper. Aenean ultricies mi vitae est. Mauris placerat eleifend leo. Quisque sit amet est

et sapien ullamcorper pharetra. Vestibulum erat wisi. condimentum sed, commodo vitae, ornare sit amet, wisi. Aenean fermentum, elit eget tincidunt condimentum, eros ipsum rutrum orci, sagittis tempus lacus enim ac dui. Donec non enim in turpis pulvinar facilisis. Ut felis.

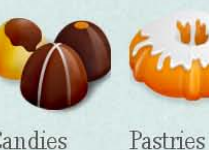

DANISHES,

AND MORE

Vestibulum

Candies TRUFFLES. BARS, CARAMELS, AND MORE Pellentesque habitant morbi tristique senectus et netus ultricies eget,

et malesuada

Desserts CROISSANTS, CAKES, PIES. **CREAM PUFFS,** AND MORE tortor quam, feugiat vitae, mi vitae est. tempor sit amet, Mauric place EMAIL NEWSLETTER Sign up to get monthly recipes, exclusive offers and more. Email: subscribe

**go** 

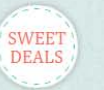

**MOTHER'S DAY** SPECIAL Pellen tesque habitant morbi tristique senectus et netus et malesuada fames ac turpis egestas.

#### **NEWS**

Lorem ipsum dolor sit amet, consectetuer adipiscing elit

Aliquam tincidunt mauris eu risus

Vestibulum auctor dapibus neque

Read more at our blog and follow us on Twitter.

TARTS, COOKIES, Donec eu libero sit amet quam egestas semper. Aenean ultricies

24

### Wide-screen media query

/\*all the other styles up here\*/

}

@media screen and (min-width: 1200px) { /\*styles for larger screens in here\*/

### Add third column

}

```
@media screen and (min-width: 1200px) {
     #nav-main {
         position: fixed;
         top: 136px;
         width: 13%;
         margin: 0;
\overline{a} #content-main {
         width: 58%;
         margin-left: 18%;
 }
     #content-secondary { width: 20%; }
```
### Style nav as vertical menu

@media screen and (min-width: 1200px) {

 #nav-main li { float: none; margin: 0; } #nav-main a { -moz-border-radius: 0; -webkit-border-radius: 0; border-radius: 0;

...

}

}

# Wide-screen design

#### LITTLE

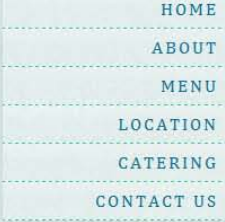

#### You deserve a sweet little treat every now and then.

Pellentesque habitant morbi tristique senectus et netus et malesuada fames ac turpis egestas. Vestibulum tortor quam, feugiat vitae, ultricies eget, tempor sit amet, ante. Donec eu libero sit amet quam egestas semper. Aenean ultricies mi vitae est. Mauris placerat eleifend leo. Quisque sit amet est et sapien ullamcorper pharetra. Vestibulum erat wisi, condimentum sed, commodo vitae, ornare sit amet, wisi. Aenean fermentum, elit eget tincidunt condimentum, eros ipsum rutrum orci, sagittis tempus lacus enim ac dui. Donec non enim in turpis pulvinar facilisis. Ut felis.

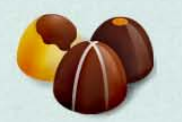

#### Candies TRUFFLES, BARS, CARAMELS. **AND MORE**

Pellentesque habitant morbi tristique senectus et netus et malesuada fames ac turpis egestas. Vestibulum tortor quam, feugiat vitae, ultricies eget, tempor sit amet, ante.

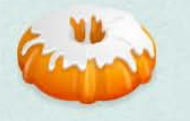

#### Pastries CROISSANTS, DANISHES, CREAM PUFFS, AND MORE

Vestibulum tortor quam, feugiat vitae, ultricies eget, tempor sit amet, ante. Donec eu libero sit amet quam egestas semper. Aenean ultricies mi vitae est.

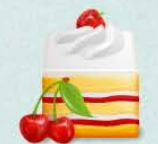

#### Desserts CAKES, PIES, TARTS, COOKIES, **AND MORE**

Donec eu libero sit amet quam egestas semper. Aenean ultricies mi vitae est. Mauris placerat eleifend leo. Vestibulum tortor quam, feugíat vitae, ultricies eget, tempor sit amet, ante.

#### **EMAIL NEWSLETTER**

Sign up to get monthly recipes, exclusive offers and more.

go)

#### Fmail:

Search:

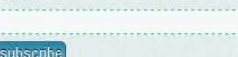

**MOTHER'S DAY SWEET** SPECIAL **DEALS** Pellen tesque habitant

morbi tristique senectus et netus et malesuada fames ac turpis egestas.

#### **NEWS**

Lorem ipsum dolor sit amet. consectetuer adipiscing elit

Aliquam tincidunt mauris eu risus

Vestibulum auctor dapibus neque

Read more at our blog and follow us on Twitter.

#### About this Page

This page is for a fictional site. It was created by Zoe Mickley Gillenwater as an exercise in the book Stunning CSS3: A Projectbased Guide to the Latest in CSS. It uses CSS3 media queries to change the design at different screen sizes; resize your browser window or load it up in a mobile device to check it out.

#### Credits **WEB FONTS:** Nadia Serif from Kernest ILLUSTRATIONS: Yummy by Icon Eden

### Small-screen media query

/\*all the other styles up here\*/

}

@media screen and (max-width: 760px) { /\*styles for smaller screens in here\*/

### Remove columns from text

@media screen and (max-width: 760px) {  $h1 + p$  -moz-column-count: 1; -o-column-count: 1; -webkit-column-count: 1; column-count: 1;

 $\overline{\phantom{a}}$ 

}

### Stack feature boxes

...

}

}

@media screen and (max-width: 760px) {

 .feature { float: none; width: auto; margin: 0 0 1.6em 0; padding: 0 0 0 140px; background-position: top left;

### Narrowscreen design

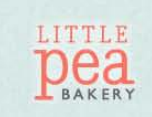

HOME ABOUT MENU LOCATION CATERING CONTACTUS

Search:

#### You deserve a sweet little treat every now and then.

Pellentesque habitant morbi tristique senectus et netus et malesuada fames ac turpis egestas. Vestibulum tortor quam, feugiat vitae, ultricies eget, tempor sit amet, ante. Donec eu libero sit amet quam egestas semper. Aenean ultricies mi vitae est. Mauris placerat eleifend leo. Quisque sit amet est et sapien ullamcorper pharetra. Vestibulum erat wisi, condimentum sed, commodo vitae, ornare sit amet, wisi. Aenean fermentum, elit eget tincidunt condimentum, eros ipsum rutrum orci, sagittis tempus lacus enim ac dui. Donec non enim in turpis pulvinar facilisis. Ut felis.

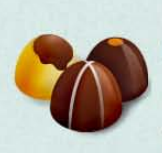

#### Candies

TRUFFLES, BARS, CARAMELS, AND MORE Pellentesque habitant morbi tristique senectus et netus et malesuada fames ac turpis egestas. Vestibulum tortor quam, feugiat vitae, ultricies eget, tempor sit amet, ante.

#### Pastries

#### CROISSANTS, DANISHES, CREAM PUFFS, AND MORE

Vestibulum tortor quam, feugiat vitae, ultricies eget, tempor sit amet, ante. Donec eu libero sit amet quam egestas semper. Aenean ultricies mi vitae est.

Donec eu libero sit amet guam egestas

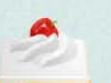

Desserts CAKES, PIES, TARTS, COOKIES, AND MORE

**EMAIL** NEWSLETTER Sign up to get monthly recipes, exclusive offers and more. Fmail:

subscrib

 $\boxed{30}$ 

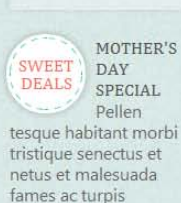

#### egestas. **NEWS**

Lorem ipsum dolor sit amet, consectetuer adipiscing elit

Aliquam tincidunt mauris eu risus

Vestibulum auctor dapibus neque

Read more at our blog and follow us on Twitter.

*pause for* CAVEATS CLARIFICATIONS  $\&$ 

Some sites would be better served with a separate site for mobile devices instead of using media queries.

Even if a separate mobile site would be best, using media queries is a good first step if a separate site isn't currently feasible.

*"The choice is not between using media queries and creating a dedicated mobile site; the choice is between using media queries and doing nothing at all."*

> ―Jeremy Keith http://adactio.com/journal/1696/

You can add media queries to a dedicated mobile site in order to cater to the wide range of mobile viewport sizes.

If you do use media queries on a single site, they're not the only tool you can use—you can add scripting as well to further customize the content, markup, functionality, etc.

Media queries are only meant to solve the problem of mobile's small viewports, not all the other things that can make mobile browsing different (such as context, bandwidth, etc.).

*"It's making sure your layout doesn't look crap on diff. sized screens."*

> ―Mark Boulton http://twitter.com/#!/markboulton/status/50237480368214016

*back to* CSS

### Mobile media query

}

/\*all the other styles up here\*/

@media screen and (max-width: 550px) { /\*styles for tiny screens in here\*/

### Non-overlapping version

}

}

@media screen and (min-width: 551px) and (max-width: 760px) {

/\*styles for small screens in here\*/

@media screen and (max-width: 550px) { /\*styles for tiny screens in here\*/

### Media features for mobile

min-width max-width device-width min-device-width max-device-width orientation min-device-pixel-ratio -webkit-min-device-pixel-ratio min--moz-device-pixel-ratio -o-min-device-pixel-ratio

### Useful media features for mobile

min-width max-width device-width min-device-width max-device-width orientation min-device-pixel-ratio -webkit-min-device-pixel-ratio min--moz-device-pixel-ratio -o-min-device-pixel-ratio

# Changing to single column

@media screen and (max-width: 550px) { #content-main, #content-secondary, #about, #credits { float: none; width: 100%;

}

}

## Changing feature images

@media screen and (max-width: 550px) {

}

 ... .feature { padding-left: 70px; } #feature-candy { background-image: url(icon\_candy\_64.png);  $\left\{\begin{array}{ccc} \downarrow & \downarrow \\ \downarrow & \downarrow \end{array}\right\}$  #feature-pastry { background-image: url(icon\_pastry\_64.png); } #feature-dessert { background-image: url(icon\_dessert\_64.png);  $\left\{\begin{array}{c} \end{array}\right\}$ 

# Mobile design

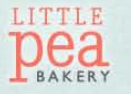

Search:

HOME ABOUT MENU LOCATION CATERING CONTACT US

#### You deserve a sweet little treat every now and then.

Pellentesque habitant morbi tristique senectus et netus et malesuada fames ac turpis egestas. Vestibulum tortor quam, feugiat vitae, ultricies eget, tempor sit amet, ante. Donec eu libero sit amet quam egestas semper. Aenean ultricies mi vitae est. Mauris placerat eleifend leo. Quisque sit amet est et sapien ullamcorper pharetra. Vestibulum erat wisi, condimentum sed, commodo vitae, ornare sit amet, wisi. Aenean fermentum, elit eget tincidunt condimentum, eros ipsum rutrum orci, sagittis tempus lacus enim ac dui. Donec non enim in turpis pulvinar facilisis. Ut felis.

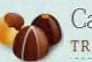

#### **Candies** TRUFFLES, BARS, CARAMELS, AND MORE

Pellentesque habitant morbi tristique senectus et netus et malesuada fames ac turpis egestas. Vestibulum tortor quam, feugiat vitae, ultricies eget, tempor sit amet, ante.

#### Pastries

MORE

CROISSANTS, DANISHES, CREAM PUFFS, AND

Vestibulum tortor quam, feugiat vitae, ultricies eget, tempor sit amet, ante. Donec eu libero sit amet quam egestas semper. Aenean ultricies mi vitae est.

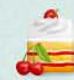

#### Desserts CAKES, PIES, TARTS, COOKIES, AND MORE

Donec eu libero sit amet quam egestas semper. Aenean ultricies mi vitae est. Mauris placerat eleifend leo. Vestibulum tortor quam, feugiat vitae, ultricies eget, tempor sit amet, ante.

#### Canades

#### TRUFFLES, BARS, CARAMELS, AND MORE

Pellentesque habitant morbi tristique senectus et netus et malesuada fames ac turpis egestas. Vestibulum tortor quam, feugiat vitae, ultricies eget, tempor sit amet, ante.

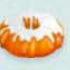

#### Pastries

CROISSANTS, DANISHES, CREAM PUFFS, AND MORE

Vestibulum tortor quam, feugiat vitae, ultricies eget, tempor sit amet, ante. Donec eu libero sit amet quam egestas semper. Aenean ultricies mi vitae est.

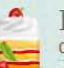

#### Desserts CAKES, PIES, TARTS, COOKIES, AND MORE

Donec eu libero sit amet quam egestas semper. Aenean ultricies mi vitae est. Mauris placerat eleifend leo. Vestibulum tortor quam, feugiat vitae, ultricies eget, tempor sit amet, ante.

#### **EMAIL NEWSLETTER**

Sign up to get monthly recipes, exclusive offers and more.

Email:

#### MOTHER'S DAY SPECIAL

Pellen tesque habitant morbi tristique senectus et netus et malesuada fames ac turpis egestas.

**NEWS** 

**SWEET** 

**DEALS** 

Lorem ipsum dolor sit amet, consectetuer adipiscing elit

Aliquam tincidunt mauris eu risus

Vestibulum auctor dapibus neque

Read more at our blog and follow us on Twitter.

#### About this Page

This page is for a fictional site. It was created by Zoe Mickley Gillenwater as an exercise in the book Stunning CSS3: A Project-based Guide to the Latest in CSS. It uses CSS3 media queries to change the design at different screen sizes; resize your browser window or load it up in a mobile device to check it out.

Credits WEB FONTS: Nadia Serif from Kernest ILLUSTRATIONS: Yummy by Icon Eden

#### EMAIL NEWSLETTER

subscribe

### Viewport meta tag

Forces mobile devices to scale viewport to actual device width

<meta name="viewport" content="width=device-width">

# Zoom problem in iOS

- Remember: device-width on iOS devices always matches portrait width
- This means design doesn't reflow when you switch to landscape, but instead just zooms

# Fixing (and adding) zoom issues

- Option 1: add **maximum-scale=1**
	- But disables user scaling

 <meta name="viewport" content="width=device-width, maximum-scale=1">

- Option 2: add **initial-scale=1**
	- Allows user scaling
	- But triggers over-zoom/crop bug when changing from portrait to landscape

```
 <meta name="viewport" 
    content="width=device-width, initial-scale=1">
```
### The best way to fix zoom issues

- Option 3: add **initial-scale=1** plus script to fix over-zoom bug
	- See http://filamentgroup.com/lab/a\_fix\_for\_ the\_ios\_orientationchange\_zoom\_bug/

```
<head>
```
...

```
 <meta name="viewport" 
    content="width=device-width, initial-scale=1">
 <script src="ios-orientationchange-fix.js">
```
</head>

...

# View it live

#### http://stunningcss3.com/code/bakery/

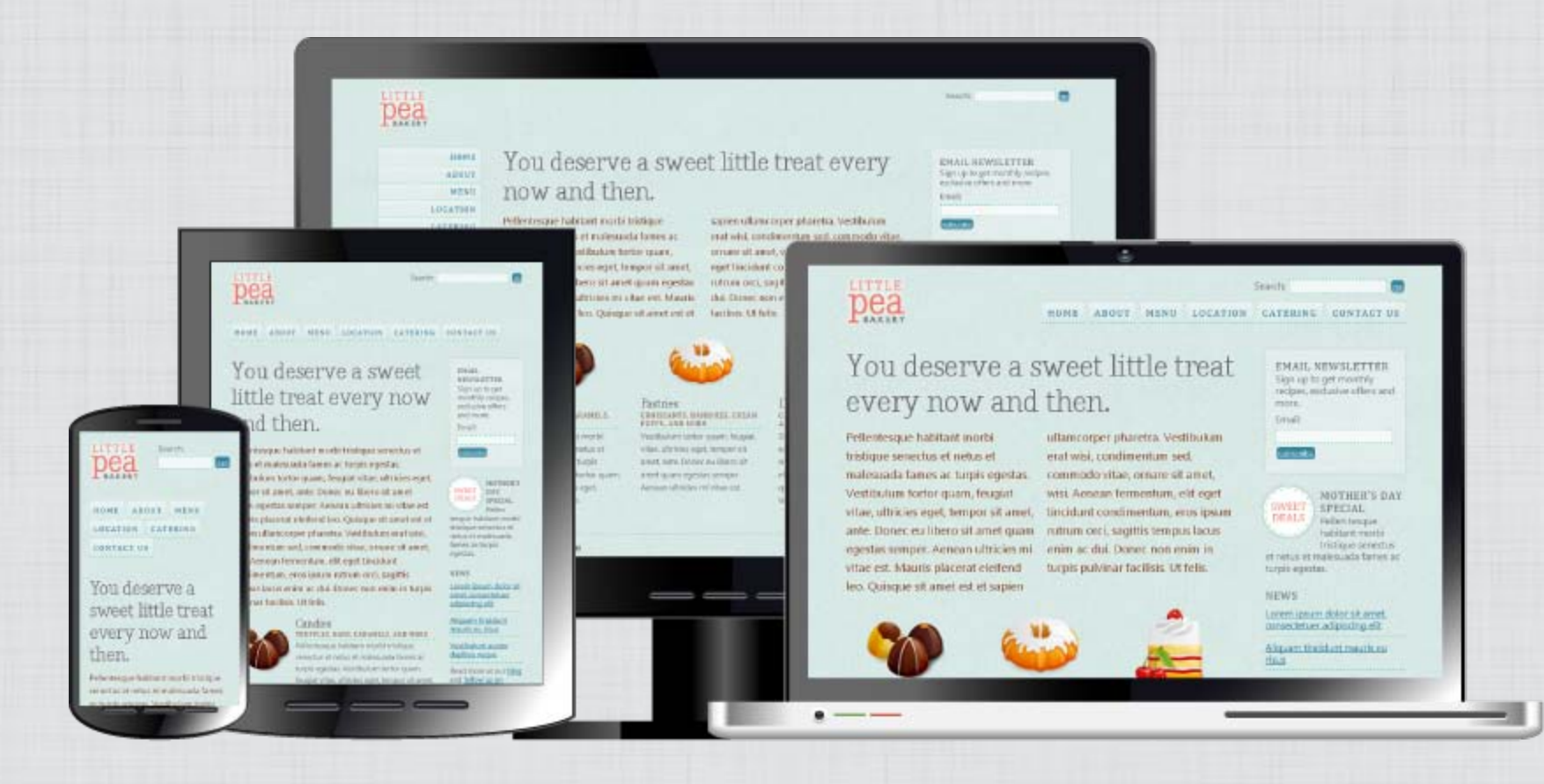

### More responsive examples

#### • Design patterns:

- "Multi-Device Layout Patterns" by Luke Wroblewski: www.lukew.com/ff/entry.asp?1514
- "Responsive Navigation Patterns" by Brad Frost: http://bradfrostweb.com/blog/web/ responsive-nav-patterns/

#### • Inspiration:

- Gallery: http://mediaqueri.es/
- My own bookmarks: https://gimmebar.com/ loves/zomigi/tag/mediaqueries

# Dealing with IE 8 and earlier

- Conditional comments
- JavaScript

### Conditional comments

- Split styles into separate sheets and feed applicable sheet to IE based on whether it's IE on desktop or mobile
- Approach varies based on which set of styles are your default

### Conditional comment when desktop styles are default

#### Feed IE Mobile 7 media query sheet:

<link rel="stylesheet" href="global.css" media="all">

<link rel="stylesheet" href="mobile.css" media="all and (max-width: 700px)">

<!--[if IEMobile 7]> <link rel="stylesheet" href="mobile.css" media="all">  $\langle$ ! [endif]  $\rightarrow$ 

Source: http://blogs.msdn.com/b/iemobile/archive/2010/12/08/targeting-mobileoptimized-css-at-windows-phone-7.aspx

### Conditional comment when mobile styles are default

Feed older IE media query sheet, hide from IE Mobile 7:

<link rel="stylesheet" href="global.css" media="all">

```
<link rel="stylesheet" href="desktop.css" media="all 
and (min-width: 700px)">
```

```
<!--[if (lt IE 9)&(!IEMobile 7)]>
<link rel="stylesheet" href="desktop.css" media="all">
<![endif]-->
```
Source: http://adactio.com/journal/4494/

# Pre-fab JavaScript for nonsupporting browsers

- Simply add one of these scripts:
	- Respond: https://github.com/scottjehl/Respond
	- css3-mediaqueries.js: http://code.google.com/p/css3-mediaqueries-js/
- Avoid extra HTTP request for non-old-IE browsers using conditional comments: <!--[if (lt IE 9)&(!IEMobile 7)]> <script src="respond.min.js"></script> <![endif]-->

# WHAT ELSE *can media queries do* ?

### Swapping images on high-res displays

#### @media

}

screen and (moz--min-device-pixel-ratio : 1.5), screen and (-o-min-device-pixel-ratio : 3/2), screen and (-webkit-min-device-pixel-ratio : 1.5), screen and (min-device-pixel-ratio : 1.5) {

### Swapping images on high-res displays

@media ... screen and (min-device-pixel-ratio : 1.5) { .feature {

> -moz-background-size: 64px 64px; -webkit-background-size: 64px 64px; background-size: 64px 64px;

 $\left\{\begin{array}{c} \end{array}\right\}$ 

}

 #feature-candy { background-image: url(icon\_candy\_128.png); } #feature-pastry { background-image: url(icon\_pastry\_128.png); } #feature-dessert { background-image: url(icon\_dessert\_128.png); }

### Learn more

Download slides and get links at http://zomigi.com/blog/responsive-webdesign-presentation

Zoe Mickley Gillenwater @zomigi design@zomigi.com zomigi.com | stunningcss3.com | flexiblewebbook.com